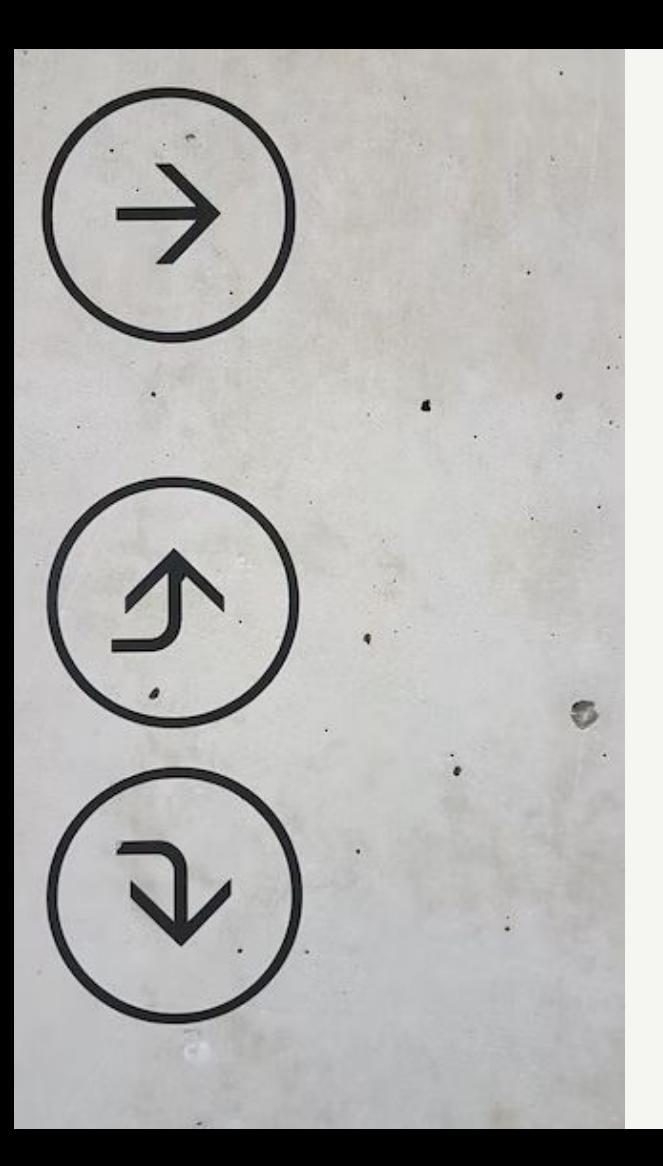

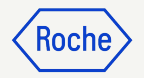

### Democratizing Bayesian joint models in clinical drug development: From premise to daily practice in oncology

Francois Mercier, Daniel Sabanés Bové, Craig Gower-Page, and Ulrich Beyer

Roche-Genentech, Basel

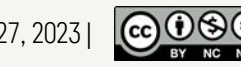

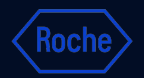

### Part I: Context

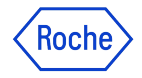

## **Motivation**

- We want to inform the probability of success (PoS) in Phase 3 *via* extrapolation from Phase 1b/2 and historical or real-world data
- PoS is based on assurance of successful Phase 3
- To calculation the *assurance*, we need access to the assumed distribution of true effect *via* the posterior predictive distribution of the quantity of interest (e.g. HR)

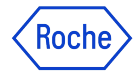

### **Framework**

Two-stage adaptive Phase 2 trial with interim analysis (I) testing monotherapy (A) vs. combination (A+B), leveraging data from an intermediate endpoint (M) and a clinical outcome (Y), from both current and historical/RWD.

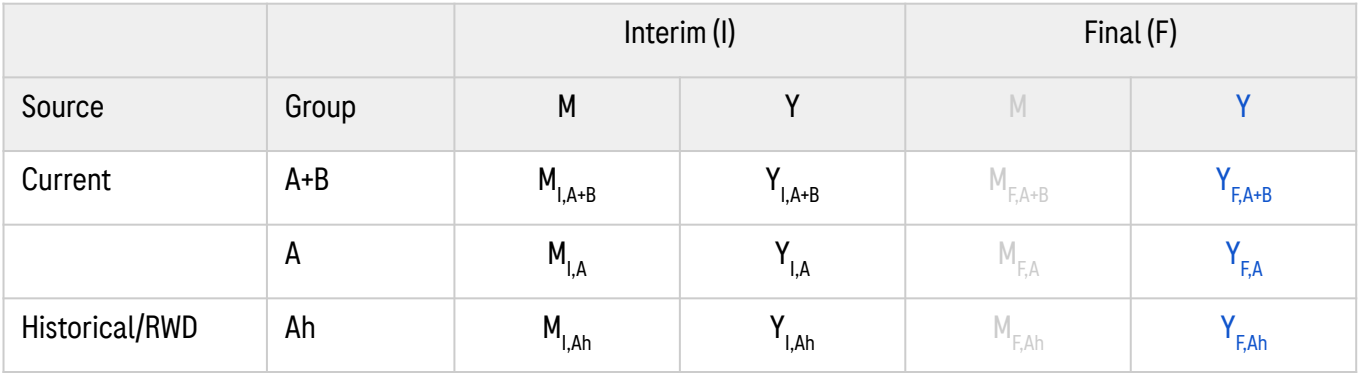

Auxiliary **Quantity to** 

predict

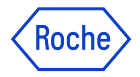

## Joint model to leverage rich M data

Two-stage adaptive Phase 2 trial with interim analysis (I) testing monotherapy (A) vs. combination (A+B), leveraging data from an intermediate endpoint (M) and a clinical outcome (Y), from both current and historical/RWD.

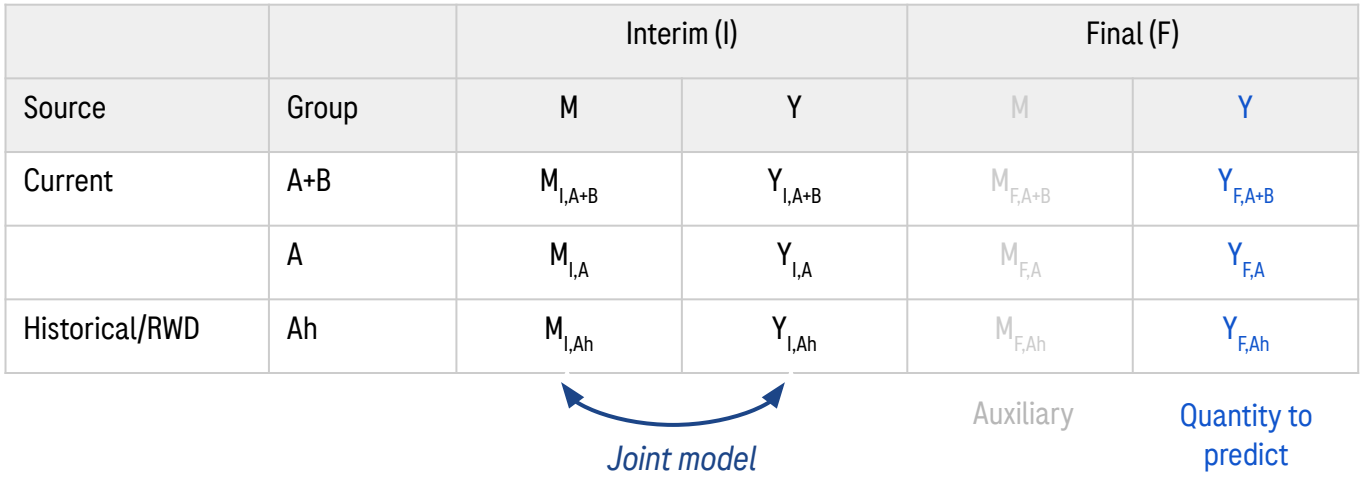

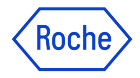

## Borrowing to leverage rich historical/real-world data

Two-stage adaptive Phase 2 trial with interim analysis (I) testing monotherapy (A) vs. combination (A+B), leveraging data from an intermediate endpoint (M) and a clinical outcome (Y), from both current and historical/RWD.

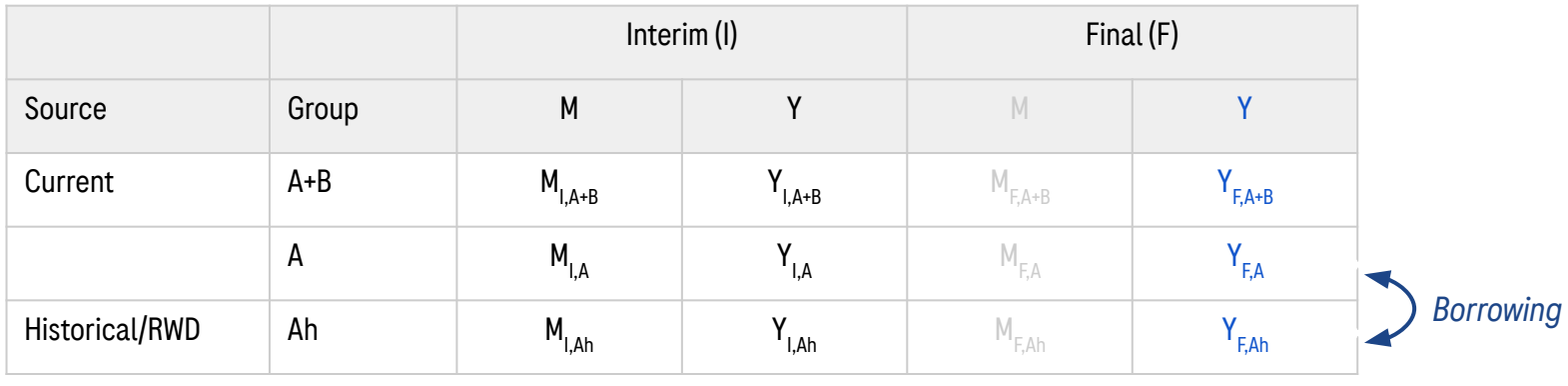

Auxiliary **Quantity to** 

predict

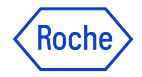

## Intermediate endpoint

M = Sum of Lesion Diameters

- Standardized in solid tumor indications (RECIST1.1)
- Measured repeatedly over time, at regular intervals
- Multiple advantages compared to BOR (longitudinal, continuous, etc)

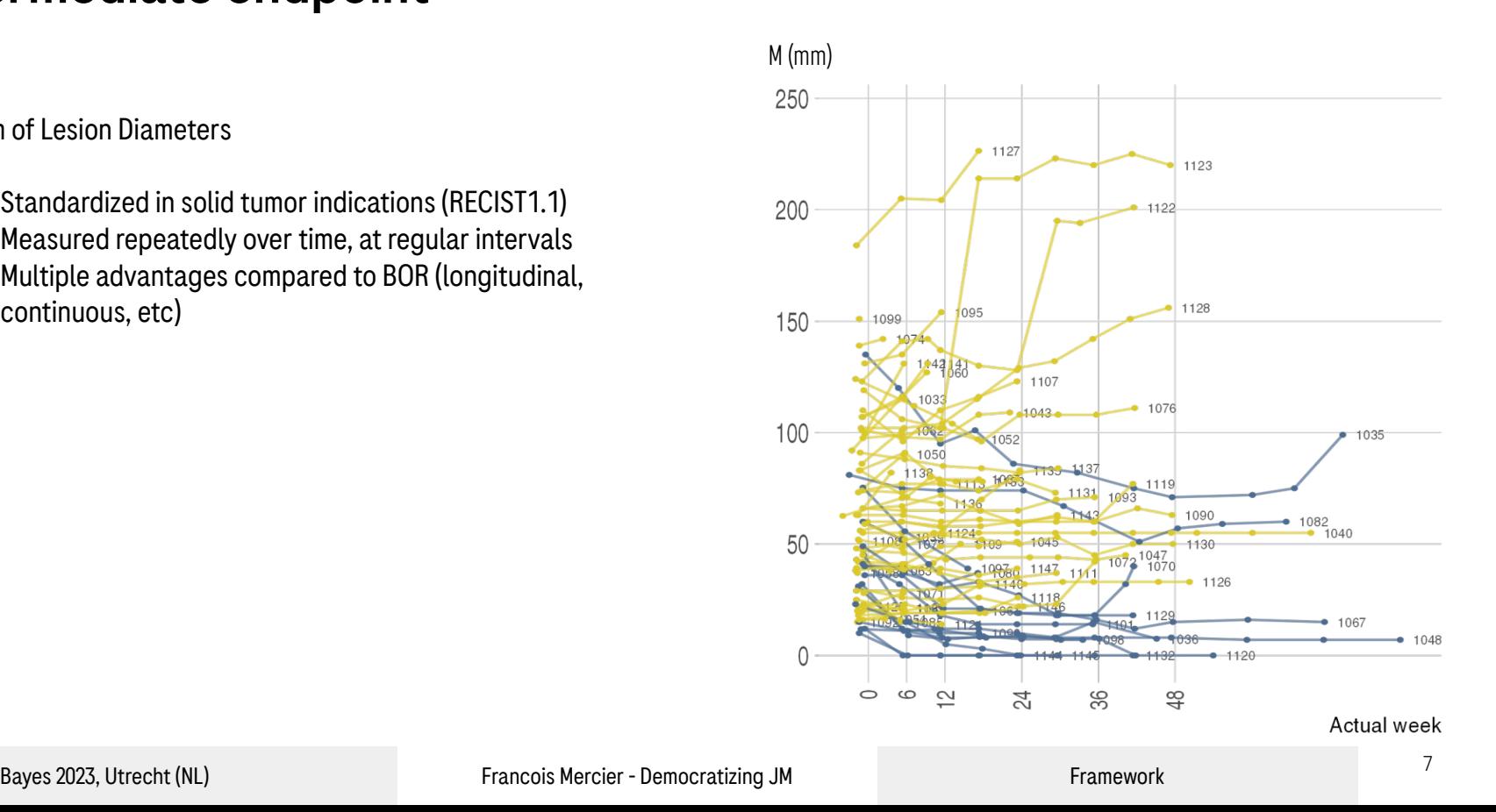

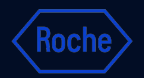

### Part II: Estimators

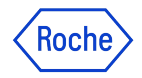

## Tumor growth inhibition

1. Left untreated, a tumor is growing

2. Tumor shrinkage results from therapeutic interventions.

↪ Merino *et al.* 2023 *JCO* (FDA CDER and OCE): "ORR is unique because it can be directly attributed to treatment, since tumors generally do not regress spontaneously."

Overall, SLD(t) informs both disease's dynamic and drug effect.

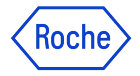

## JM sub-models

#### Tumor size sub-model: : *<sup>j</sup>*

$$
M_{ijk} = g(t, \psi_{ik}) + \varepsilon_{ijk}
$$
  
\n
$$
\varepsilon_{ijk} \sim \mathbb{N}(0, \sigma_e^2)
$$
  
\n
$$
\boldsymbol{\psi}_{ik} = \{log(M_{0,ik}), logit(\phi_{ik}), log(k_{s,ik}), log(k_{g,ik})\}
$$
  
\n
$$
\psi_{ik} = \mu_k \cdot exp(\eta_i)
$$
  
\n
$$
\boldsymbol{\eta}_i^T \sim \mathbb{N}(0, \Omega)
$$
  
\n
$$
\mu_k = \mu + \xi_k
$$
  
\n
$$
\xi_k \sim \mathbb{N}(0, \tau)
$$

 $M_{iik}$ :  $t^{\text{th}}$  measurement in patient *i* belonging to arm (or study) *k* 

$$
\langle \psi_{ik} \rangle = M_{0,i} \cdot ((\phi_{ik}) \cdot exp(-k_{s,ik} \cdot t) + (1 - \phi_{ik}) \cdot exp(k_{g,ik} \cdot t))
$$
\n
$$
\underbrace{\hspace{2.5cm}}_{\text{Drug induced}} \underbrace{\hspace{2.5cm}}_{\text{Stringed}} \underbrace{\hspace{2.5cm}}_{\text{prelycymth}}
$$

#### Survival sub-model:

$$
h(t,\psi_{ik})=h_0(t)\cdot exp(\beta\cdot f(t,\bm{\psi}_{ik}))\quad \text{ with e.g.}\quad h_0(t)=\frac{\gamma}{\lambda}\left(\frac{t}{\lambda}\right)^{\gamma-1}\;\;\text{ Weibull baseline hazard function}
$$

Different link functions  $f$  considered e.g.

- Predicted value or predicted slope (1st deriv) of M at time t
- Clinically relevant parameter of the tumor size model

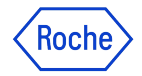

## Graphical model

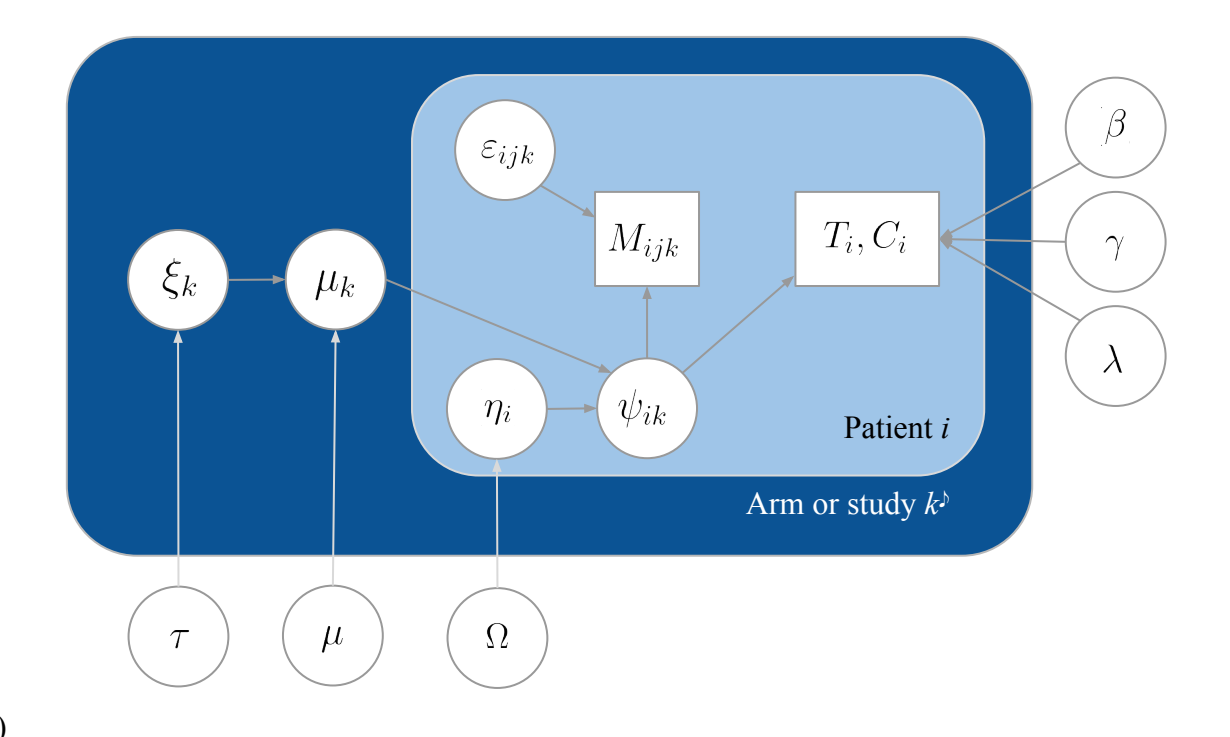

 $\mathcal{P}(A, A+B, Ah)$ 

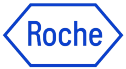

## Bayesian inference

- Using Stan which implements a self-tuning HMC algorithm
- Tumor size model: (1) Hierarchical normal model with hyper-priors for the pop-level parms
- Survival model: (2) Treatment is not a covariate: Treatment effect is assumed to be 100% mediated by tumor size (next talk) (3) Complete pooling (consequence of (2))

```
model{
real vpred ii:
real vobs ii:
// Hyper priors definition.
mean mu ks ~ lognormal(1, 0.5); // log(3)
mean_mu_kg ~ lognormal(-0.36,1); // log(0.7)
mean mu phi ~ beta(5,5);
sd mu ks ~ lognormal(0.0.5):
sd mu kg ~ lognormal(0, 0.5);
sd mu phi ~ lognormal(0, 0.5);
// Priors definition.
mu bsld ~ lognormal(55,5);
mu_ks[sld_par_shared] ~ lognormal(mean_mu_ks, sd_mu_ks);
mu kg[sld par shared] ~ lognormal(mean mu kg, sd mu kg);
logit(mu phi[sld par shared]) ~ normal(logit(mean mu phi), sd mu phi);
mu_k s[std\_par\_separate] \sim lognormal(1, 0.5);mu kg[sld par separate] ~ lognormal(-0.36,1);
mu phi[sld par separate] \sim beta(5.5);
omega bsld ~ lognormal(0,1);
omega ks ~ lognormal(0,1);
omega kg ~ lognormal(0,1);
omega phi ~ lognormal(0,1);
sigma ~ lognormal(-1.6.0.8);
eta tilde bsld ~ normal(0.5):
eta tilde ks ~ normal(0,5);
eta tilde kg ~ normal(0.5):
eta tilde phi ~ normal(0,5);
p \sim gamma(2, 0.5);
1 / lambda ~ lognormal(0, 5);
beta \sim normal(0,5);
gamma \sim normal(\theta, 5);
beta os cov ~ normal(0, 5);
target += sum(log lik);
```
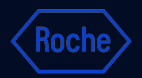

## Part III: Example

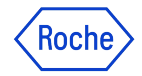

## Motivating example (1/2)

#### Question:

In an indication XYZ and with a backbone A, should we prioritize to initiate Ph3 activities to test A+B vs. A?

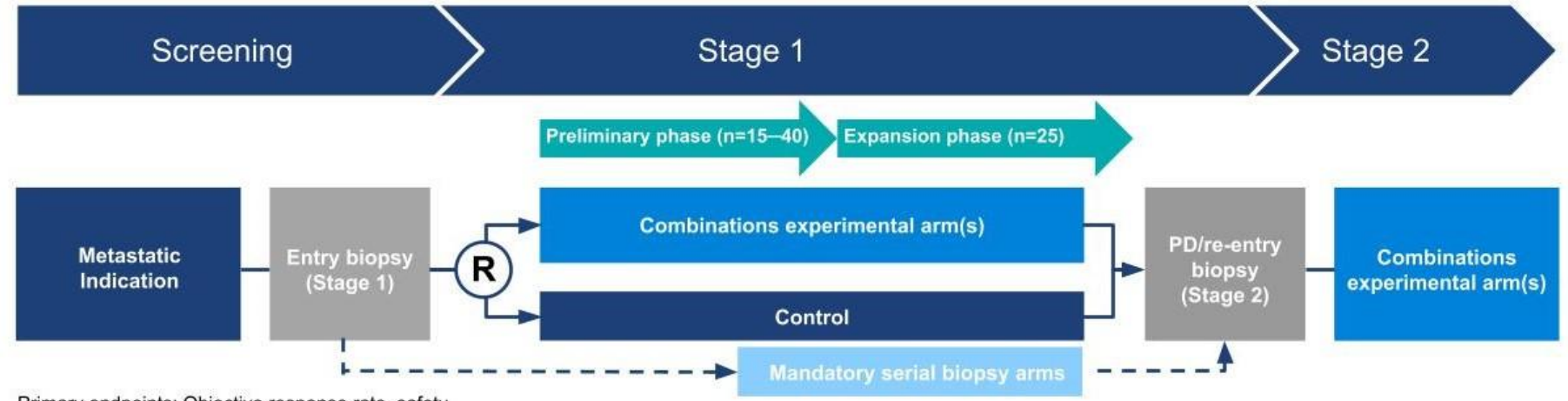

Primary endpoints: Objective response rate, safety

Secondary endpoints: Progression free survival (PFS), Overall survival (OS), Duration of response (DOR), Disease control

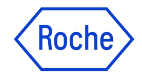

## Motivating example (1/2)

#### Question:

In an indication XYZ and with a backbone A, should we prioritize to initiate Ph3 activities to test A+B vs. A?

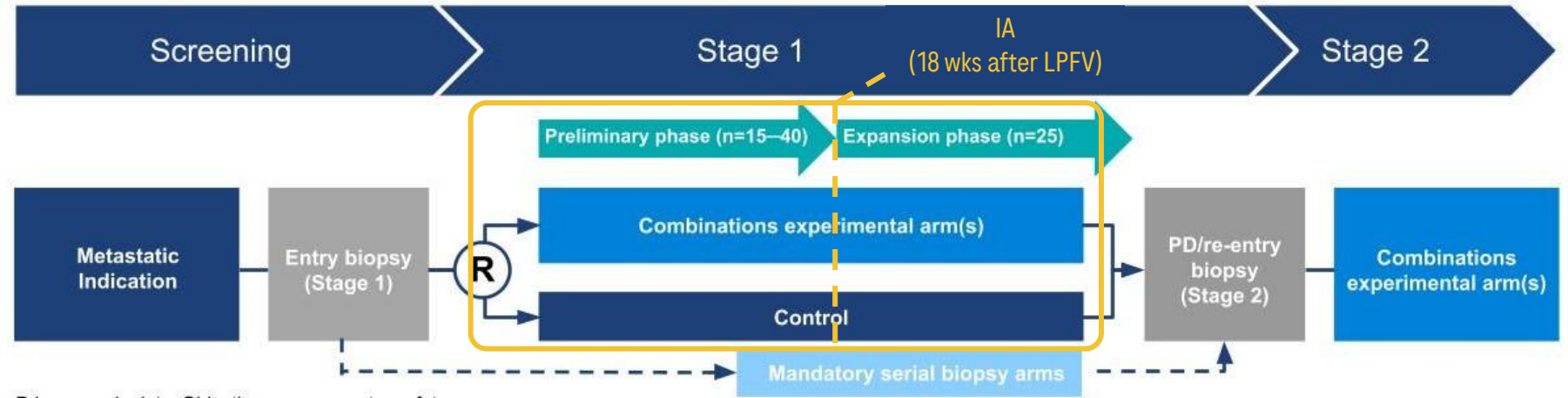

Primary endpoints: Objective response rate, safety

Secondary endpoints: Progression free survival (PFS), Overall survival (OS), Duration of response (DOR), Disease control

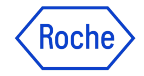

## Motivating example (2/2)

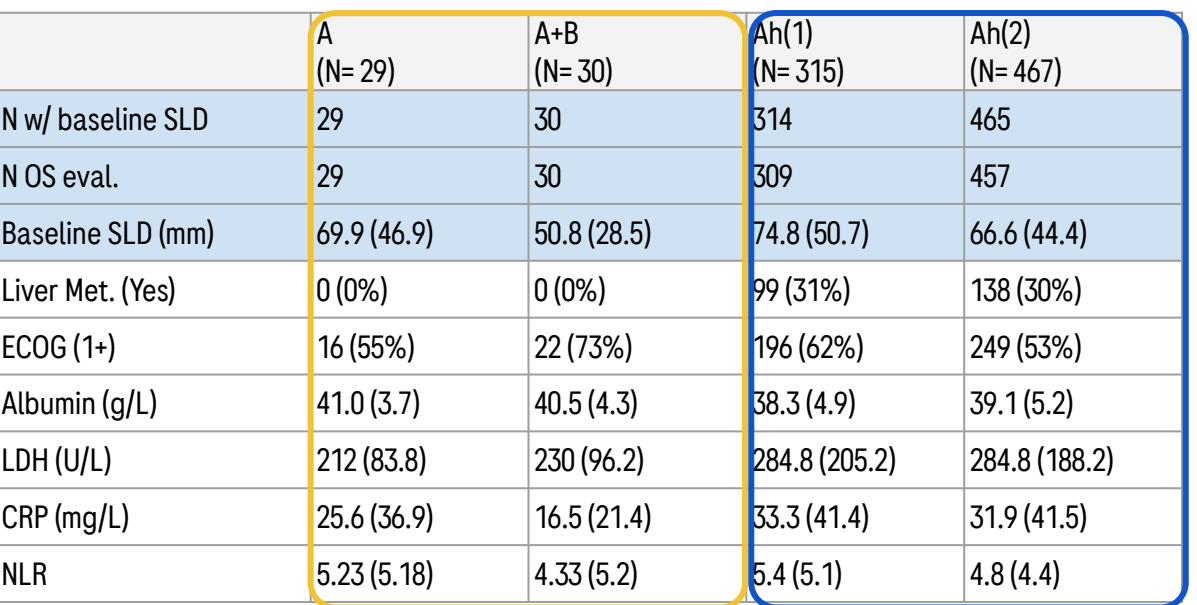

Current study

Note: Continuous Variables: Mean (SD); Categorical: N (%)

Historical control

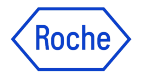

## Predicted OS

Predictions based on IA data + historical data borrowing

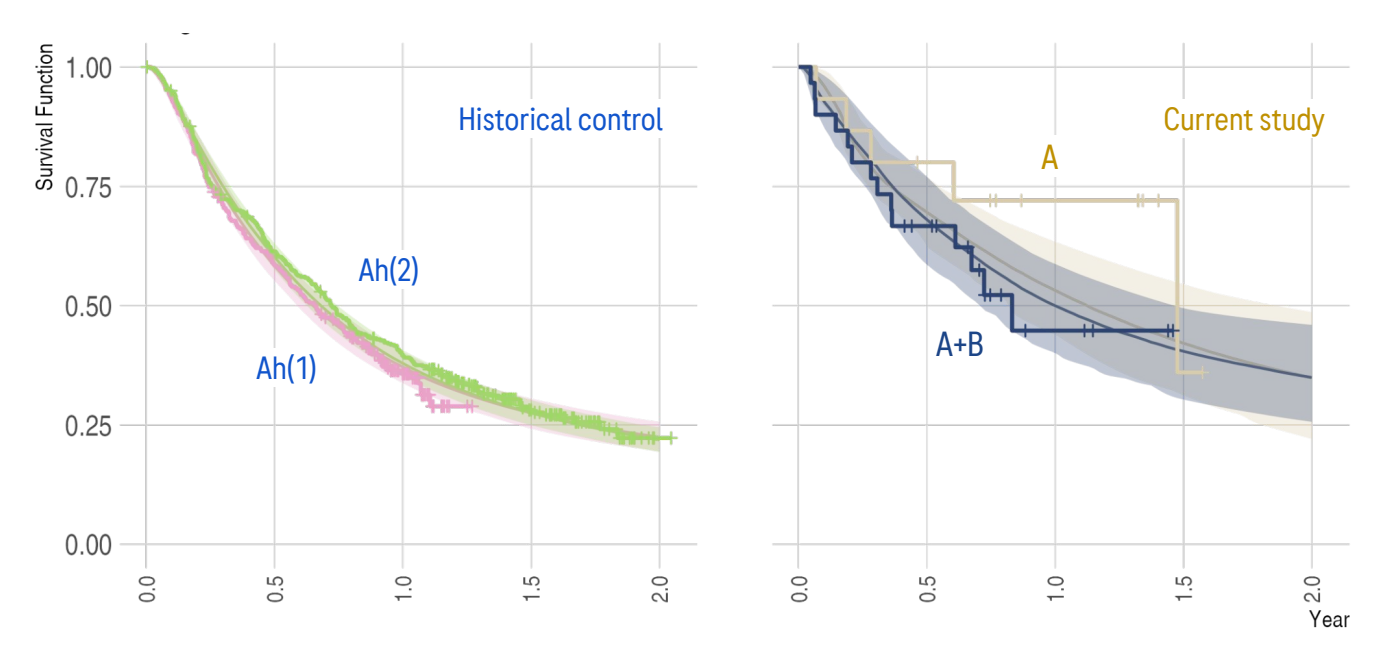

- This JM describes OS using log-logistic baseline hazard + slope as link function
- Predicted survival curves on 0-2 year interval are precise and largely overlapping
- No evidence of  $A+B>A$  so far (assurance close to 0)
- Only 15 data points for survival in group A (vs. 30 in  $A+B$ )  $\rightarrow$  too sparse

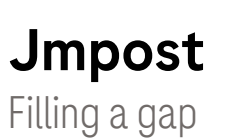

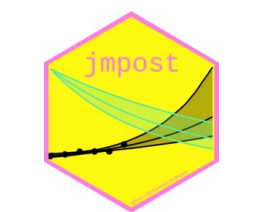

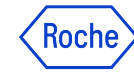

#### <https://genentech.github.io/jmpost/>

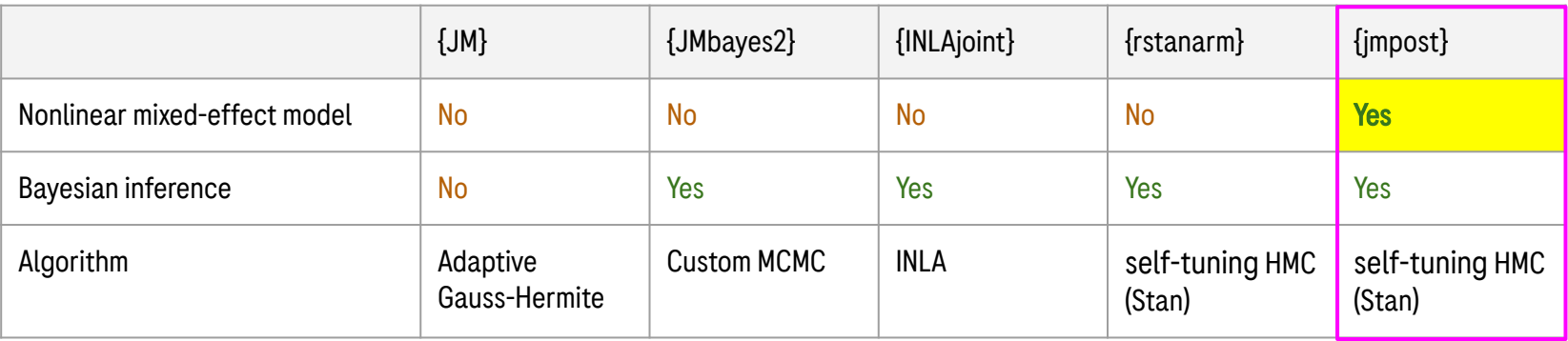

Note: {brms} does not support the fitting of Joint Models.

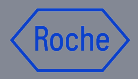

## Concluding remarks

19

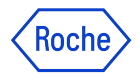

## Presentation to clinical team members

- Cross-functional team
- 5-min to convince
- Build trust; MDs trust *data* primarily
- Align beforehand, in particular: Assumptions  $\rightarrow$  which bias to concede ? e.g. time-varying HR, NPH, link function, ...
- Commitment to make this happen.

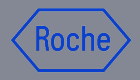

## Thank you for your attention

francois.mercier@roche.com

## BACK-UP

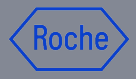

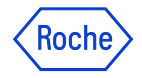

## Joint TGI-OS models' selected history

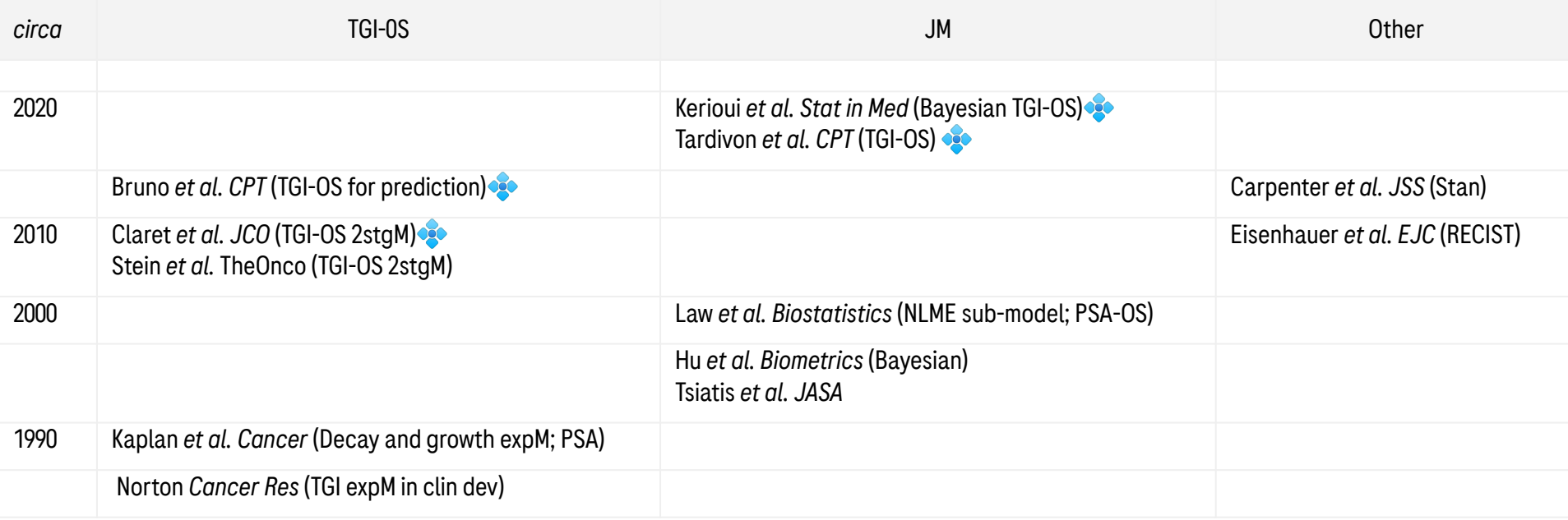

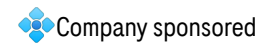

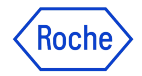

# Introducing jmpost

Model Specification

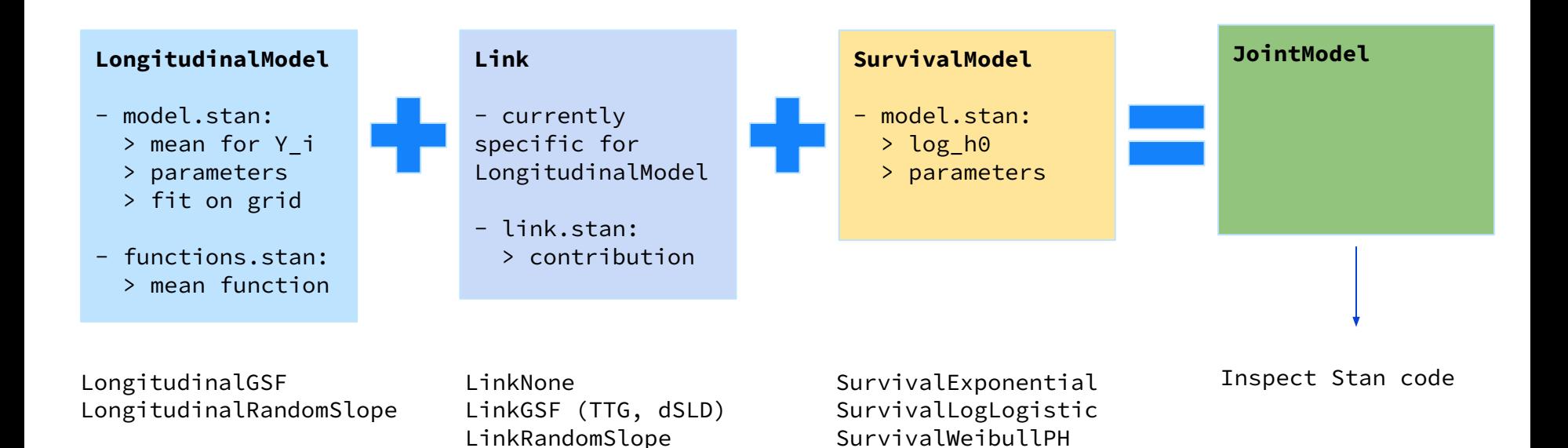

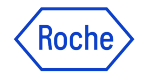

## Introducing jmpost (cont'd)

Data Specification

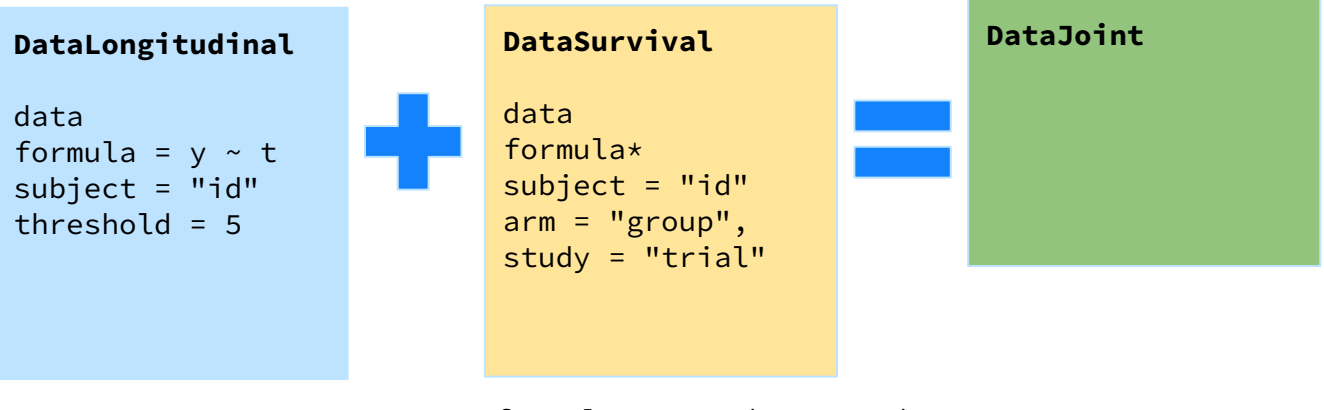

\*formula = Surv(t, event) ~ cov1 + cov2 + …

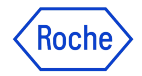

## Introducing jmpost (cont'd)

MCMC sampling

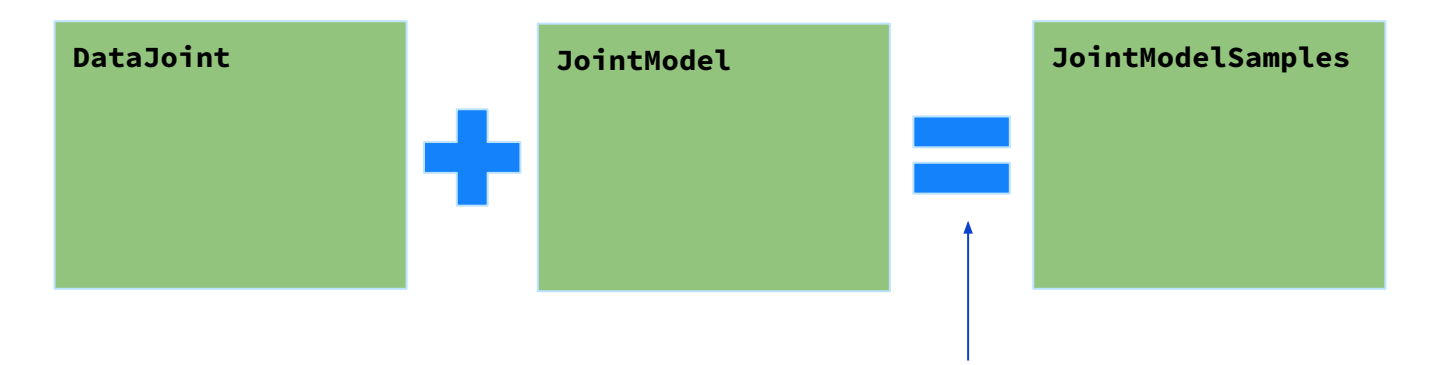

Additional sampling options for cmdstanr

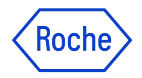

## Training program (for statisticians)

- 1. Introduction to the statistical methodology
	- a. Joint Models
	- b. Bayes 101
	- c. Decision making
- 2. Previous case studies
	- a. Kerioui paper example
	- b. Clinical trial example
- 3. Implementation
	- a. Stan high-level overview
	- b. jmpost structure
	- c. Rerunning a case study with jmpost

## Doing now what patients need next